# <span id="page-0-0"></span>Documentación y herramientas de documentación automáticas

Cecilia Jarne

#### [cecilia.jarne@unq.edu.ar](mailto:cecilia.jarne@unq.edu.ar)

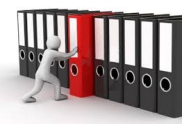

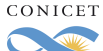

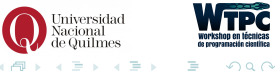

 $\leftarrow$ 

Cecilia Jarne **Documentación** Documentación [cecilia.jarne@unq.edu.ar](mailto:cecilia.jarne@unq.edu.ar) 1 / 14

## Herramientas que ya aprendimos:

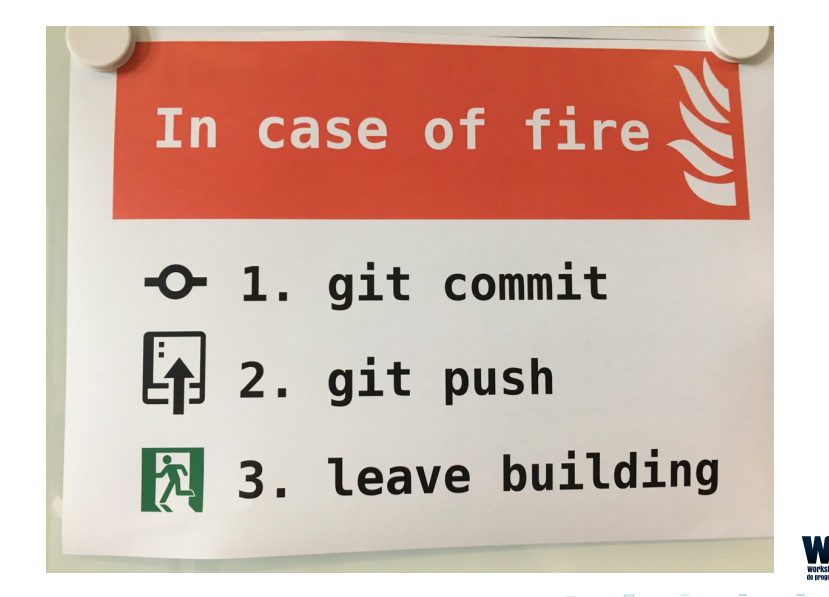

## Ideas básicas para empezar:

#### PROGRAMMING FOR NON-PROGRAMMERS

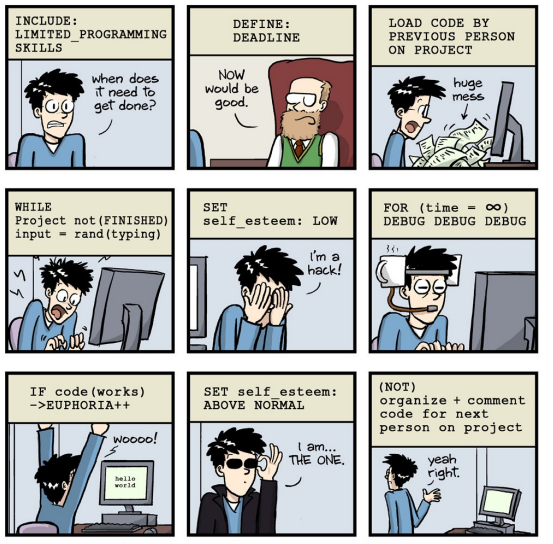

JORGE CHAM @ 2014

WWW.PHDCOMICS.COM

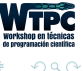

Documentar significa comunicar y es necesario en todos los niveles

- Anotaciones en el código: de formato, comentarios, de estructuración de funciones de clases.
- Manual de usuario o de referencia
- Introducción para nuevos usuarios o desarrolladores.

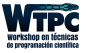

<span id="page-4-0"></span>El código que escribimos puede ser reutilizado y leído varias veces.

- Es importante la claridad, mas que la astucia al escribir.
- Elegir un estilo y respetarlo: estructura de bloques, indentación, ser cuidadoso con el nombre de las variables, la longitud de linea.
- Respetar las convenciones de lenguaje la comunidad en la que uno esta trabajando (en Python, ver PEP 8)
- Ser consistente (no cambiar a la mitad!!)

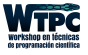

つへへ

# <span id="page-5-0"></span>Comentarios sobre el código

- Explicar la intención más que el trabajo hecho.
- También cualquier desviación de respecto de los estándares.

```
_1 def Tripletupla(x):
2 # assign x to y
3 y=x
4 # assign x to z
5 z=x
6 # double y
7 y*=2
8 #triple z
9 z == 310 #create tupla
11 t=(x,y,z)12 #return tupla
13 return t
                                       _1 def Tripletupla(x):
                                       2
                                       3 \quad \mathbf{v} = \mathbf{x} = \mathbf{z}4 v*= 25 \times z == 36 #Applied for scaling, see [34]
                                            eq. (2.3)
                                       \tau = (x,y,z)8 #return tupla
                                       9 return t
```
2 También cualquier desviación de respec[to](#page-4-0) [de](#page-6-0)[los](#page-5-0) [est](#page-0-0)án[da](#page-0-0)[re](#page-13-0)[s](#page-0-0)

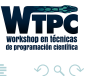

<span id="page-6-0"></span>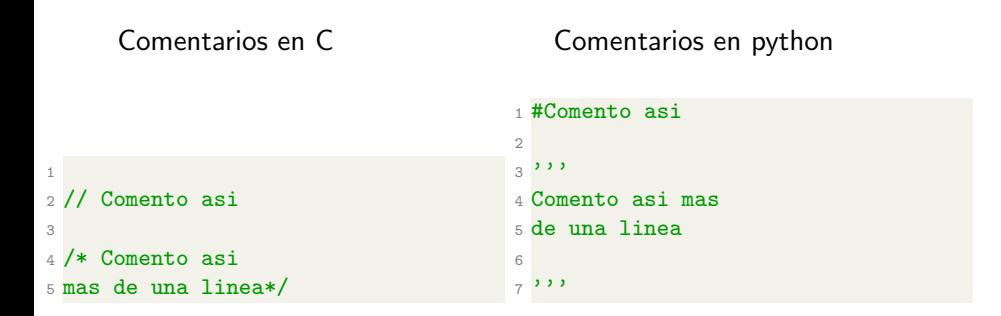

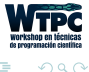

∢ ロ ▶ → イ 円

### Existen algunas herramientas que automáticamente extraen la documentación escrita en el código

- Pydoc
- Doxygen
- Sphinx

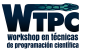

 $QQ$ 

 $\leftarrow$ 

- Soporte para  $C_{+}+$ , C, ObjC,
- C#, PHP, Java, Python, IDL, Fortran, VHDL, Tcl
- Puede ser estructurada desde files sin documentar.
- Visualización gráfica de las dependencias
- Permite escribir también paginas generales

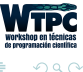

### https : //www.stack.nl/ dimitri/doxygen/manual/starting.html

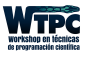

э

 $299$ 

4 0 8 4

- Soporte muy bueno para los principiantes.
- Especial para generar documentación en python.

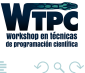

4 **D** F

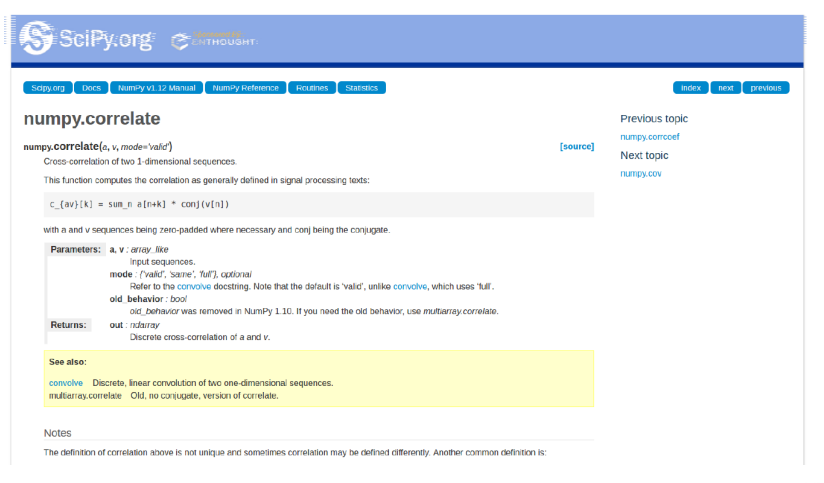

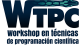

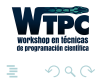

Cecilia Jarne **Documentación** [cecilia.jarne@unq.edu.ar](mailto:cecilia.jarne@unq.edu.ar) 13 / 14

メロト メ都 トメ ミトメ ミト

- <span id="page-13-0"></span>• Siempre es buena idea leer el manual de usuario un poco al menos(ahorra tiempo!!)
- También sirve hacer los tutoriales (se aprende mas rápido)

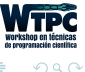

4 **D** F